## **MCTX3420 Team 4: Progress Report #8**

Sam Moore, Rowan Heinrich, Callum Schofield, James Rosher, Justin Kruger, Jeremy Tan

## **Work Done:**

- 1. Reading/Writing using real pins on BeagleBone
	- a. Discovered that the linux kernel on our original image didn't support PWM; recompiled kernel
	- b. Documentation on BeagleBone is contradictory, out of date and often incorrect. Got GPIO, PWM and ADC pin control, but took much longer than initially expected.
- 2. Estimated some sampling rates
	- a. Since our software runs under an operating system, process/thread context switching means the sample rate is not constant.
	- b. Did some analysis using software timestamps (resolution 1us).
		- i. Without ADC Read Average sample rate is 18KHz
		- ii. With ADC Read Average sample rate is 100Hz with a lot of variation Figure 1.
- 3. Control of real pins using server API (set GPIO and PWM, read from ADC)
	- a. EG: [http://server/api/actuators?id=1&set=0](http://www.google.com/url?q=http%3A%2F%2Fserver%2Fapi%2Factuators%3Fid%3D1%26set%3D0&sa=D&sntz=1&usg=AFQjCNFcVnPtbsPD0x87-RP9QAdDWmx43A) Turn GPIO1 16 off (set=1 to turn on)
- 4. Collaboration with Electronics Team
	- a. Setup our software on the Electronics' BeagleBone. However we need to help replace their kernel before PWM can be used. (See 1a).
- 5. Tested image related code (OpenCV) on BeagleBone
	- a. May need to reconsider using FastCGI for image streaming, as it slows down the rest of the API
	- b. Discovered why image stream was freezing software; FastCGI thread was running the image capture code. Possibly due to a dodgy webcam this was hanging, which made the software unresponsive.
	- Moving image capture code to a separate thread or process will stop the software being unresponsive.
- 6. GUI Design
	- a. reformatted gui and included :
		- i. http basic login username and password, password protected (access denied when incorrect login is used)
		- ii. camera stream to web page division where stream.html is constantly reloading the page (refreshing) showing the image from the camera
		- iii. plot of data strain against time using javascript flot library
		- iv. basic error and warning messages

## **Work TODO:**

- 1. GUI Design
	- a. Integrate gui designs.
	- b. Begin adding controls which link to the server to control beaglebone.
	- c. Continue implementing sanity checks for the gui.
	- d. Include an actuator vs stress graph.
- 2. Collaboration with Electronics team
	- a. Need to replace linux kernel on Electronics' BeagleBone so that they can test PWM
	- b. Need to give Electronics team a detailed description of how to start the server and use the API
		- i. It is currently only possible to control hardware directly by typing the correct URLs into a web browser. We should provide the syntax and API description.
		- ii. Eventually we can provide the GUI, but currently many features are unimplemented
	- c. Begin adding more GPIO/PWM control and ADC reading of the sensors as to the software , as specified by Electronics
- 3. Collaboration with Sensors Team
	- a. Sensors has asked if the Logitech C165 is acceptable; we need to respond
	- b. Before we implement any dilatometer image processing, we should get some realistic test images
		- i. We also need confirmation we are definitely using the dilatometer; last week we wrote an interferometer test algorithm as requested only to find out it wasn't needed.

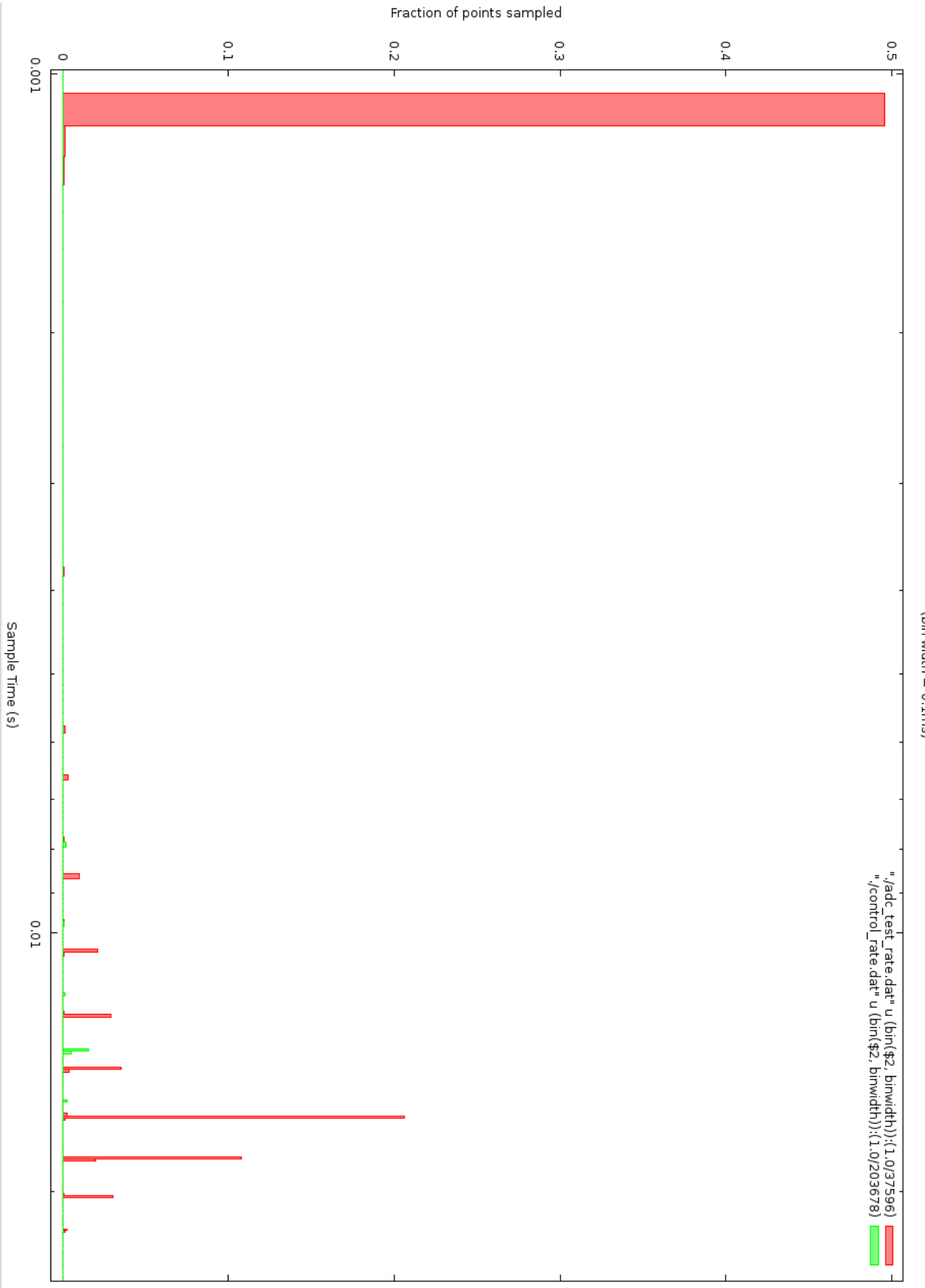

Figure 1: Histogram of sample times using ADC\_Read. Note the logarithmic x axis.

ADC Read Sample rate<br>(bin width = 0.1ms)